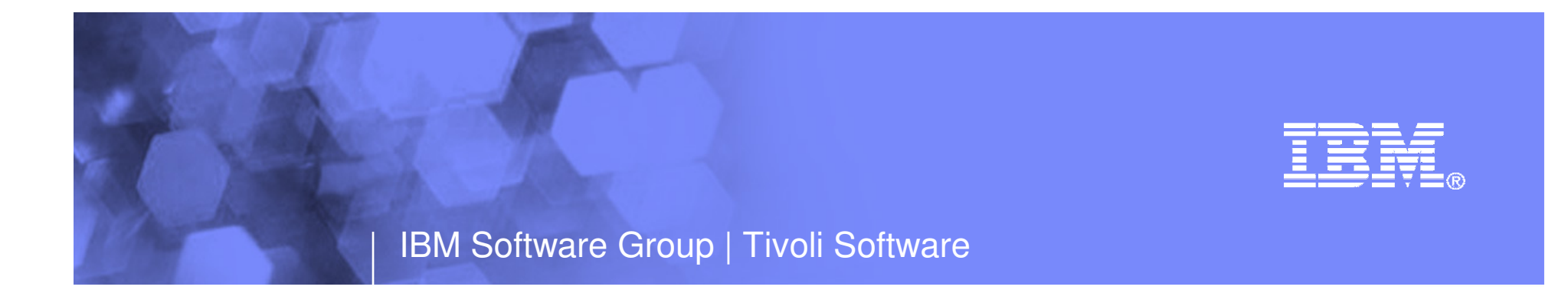

## Managing the Health and Well-Being of Linux and z/VM

Ray Sun Tivoli Market Management & Strategyrjsun@us.ibm.com

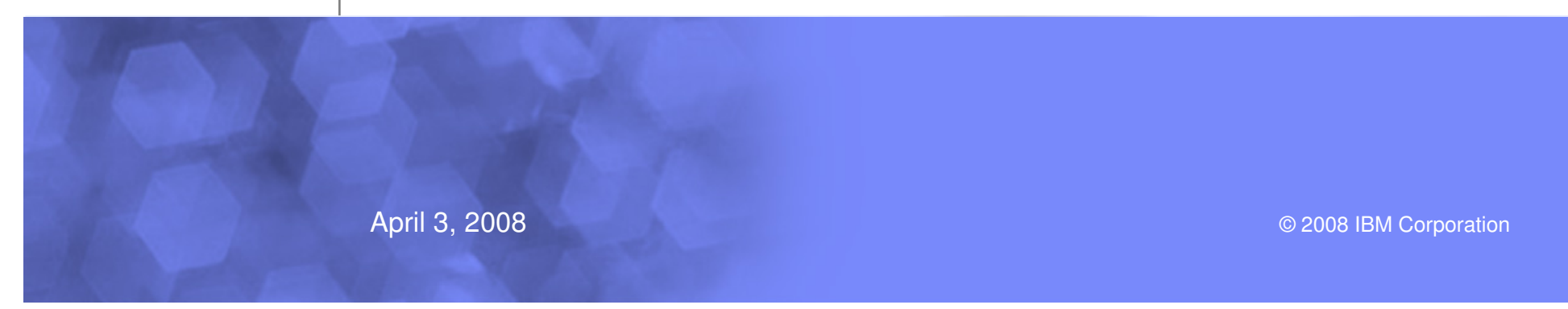

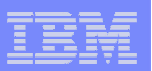

## Agenda

- $\blacksquare$  Industry Issues
	- New work loads
	- New monitoring needs
- $\mathcal{L}_{\mathcal{A}}$  Integrated Monitoring
	- Scenarios
	- A monitoring infrastructure
- $\mathcal{L}_{\mathcal{A}}$  Workspaces
	- How to use them to manage your system

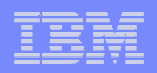

## Challenges with Managing Enterprise Assets

#### $\mathcal{L}_{\mathcal{A}}$ **Complexity**

- Heterogeneous infrastructures consisting of IT and non-IT assets
- Increased interdependency of assets and their effect on the business service
- Operational changes requiring approval of multiple disconnected operational domains

#### П Change

- Industry consolidation, globalization
- Boundaries between Enterprise and IT assets are blurring with IT enabled business assets

#### ▉ **Compliance**

- Regulations, security, audit capabilities
- П Cost
	- Management and administration, especially across silos of redundant infrastructure**<sup>1</sup>**

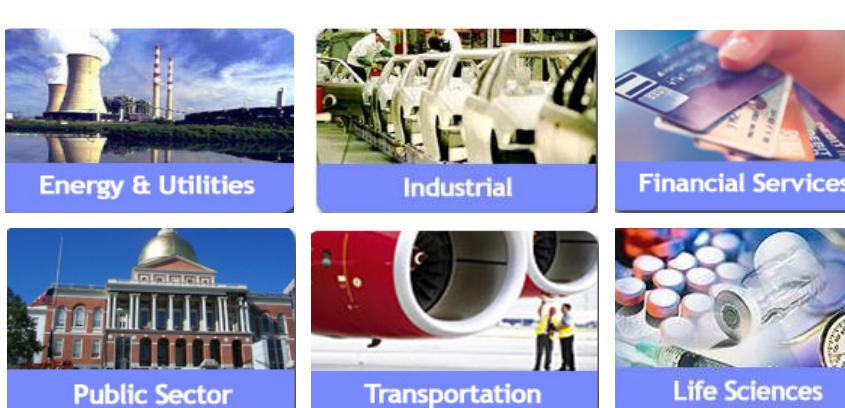

- 80% of CEOs agree that collaboratively integrating business and technology is key to business growth and innovation
- 40% of CEOs surveyed in the 2004 Global CEO Survey indicated that asset utilization would be a key focus in strengthening financial performance given the impact of anticipated market focus.
	- <sup>1</sup> IBM Global 2006 CEO Survey

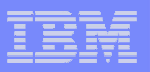

## Server Virtualization Business Value

#### **Roles**

- > Consolidations
- > Dynamic provisioning/hosting
- Workload management
- > Workload isolation
- > Software release migration
- > Mixed production and test
- Mixed OS types/releases
- > Reconfigurable clusters
- Low-cost backup servers

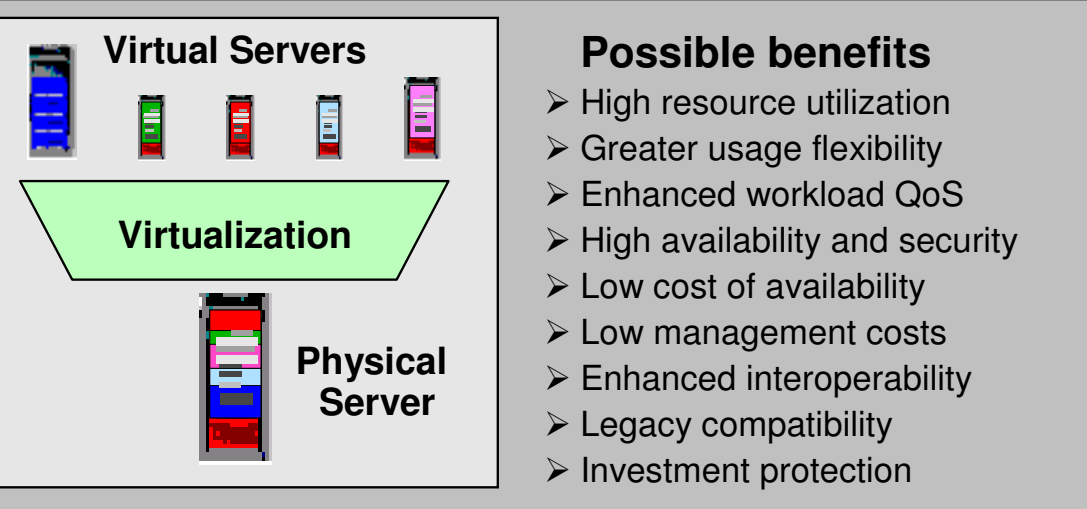

- $\blacksquare$  In the final analysis, the potential virtualization benefits take three forms:
	- **Help reduce hardware costs**
		- Help increase physical resource utilization
		- Small footprints
	- **Can improve flexibility and responsiveness**
		- Virtual resources can be adjusted dynamically to meet new or changing needs and to optimize service level achievement
	- Virtualization is a key enabler of on demand operating environments<br>
	Can reduce management costs
	- **Can reduce management costs**
		- Fewer physical servers to manage
		- Many common management tasks become much easier

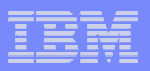

## IBM Consolidation Announcement Highlights

- $\blacksquare$  IBM will consolidate thousands of servers onto approximately 30 System z mainframes
- We expect substantial savings in multiple dimensions: energy, software and system support costs
- Major proof point of IBM's 'Project Big Green' initiative
- The consolidated environment will use 80 percent less energy
- This transformation is enabled by sophisticated virtualization capability provided by System z

#### **IBM'S PROJECT BIG GREEN SPURS GLOBAL SHIFT TO LINUX ON MAINFRAME**

**Plan to shrink 3,900 computer servers to about 30 mainframes targets 80 percent energy reduction over five years**

**Optimized environment to increase business flexibility**

**ARMONK, NY, August 1, 2007 –** In one of the most significant transformations of its worldwide data centers in a generation, IBM (NYSE: IBM) today announced that it will consolidate about 3,900 computer servers onto about 30 System z mainframes running the Linux operating system. The company anticipates that the new server environment will consume approximately 80 percent less energy than the current set up and expects significant savings over five years in energy, software and system support costs.

At the same time, the transformation will make IBM's IT infrastructure more flexible to evolving business needs. The initiative is part of Project Big Green, a broad commitment that IBM announced in May to sharply reduce data center energy consumption for IBM and its clients.

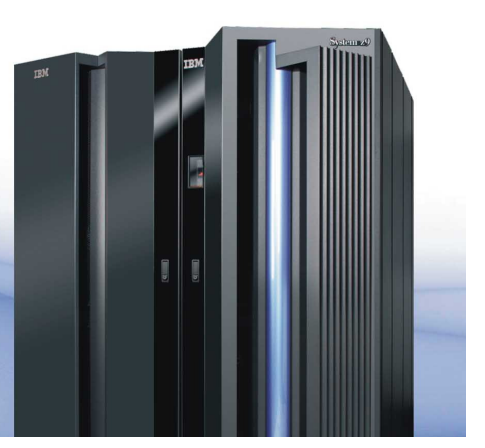

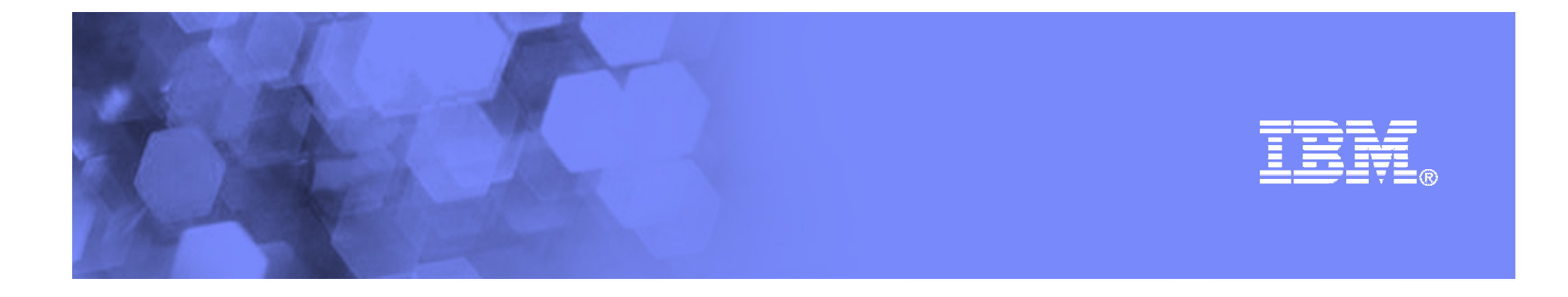

## An Integrated Monitoring Approach

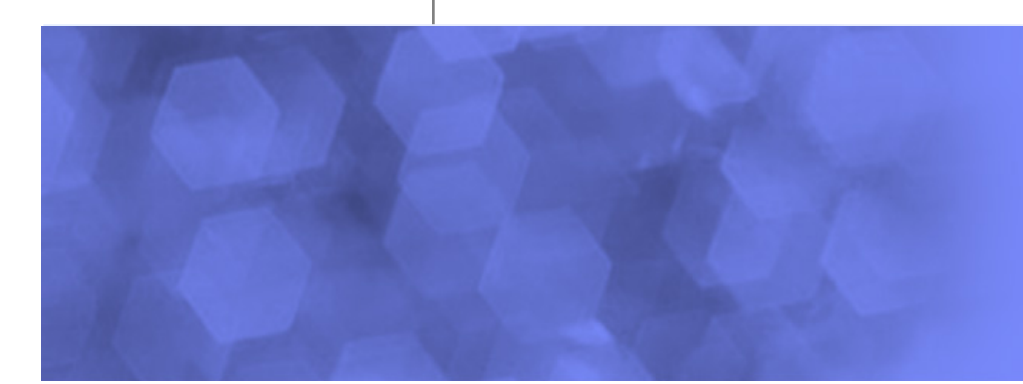

© 2008 IBM Corporation

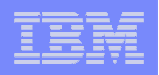

## Tivoli OMEGAMON XE on z/VM and Linux - a Scenario

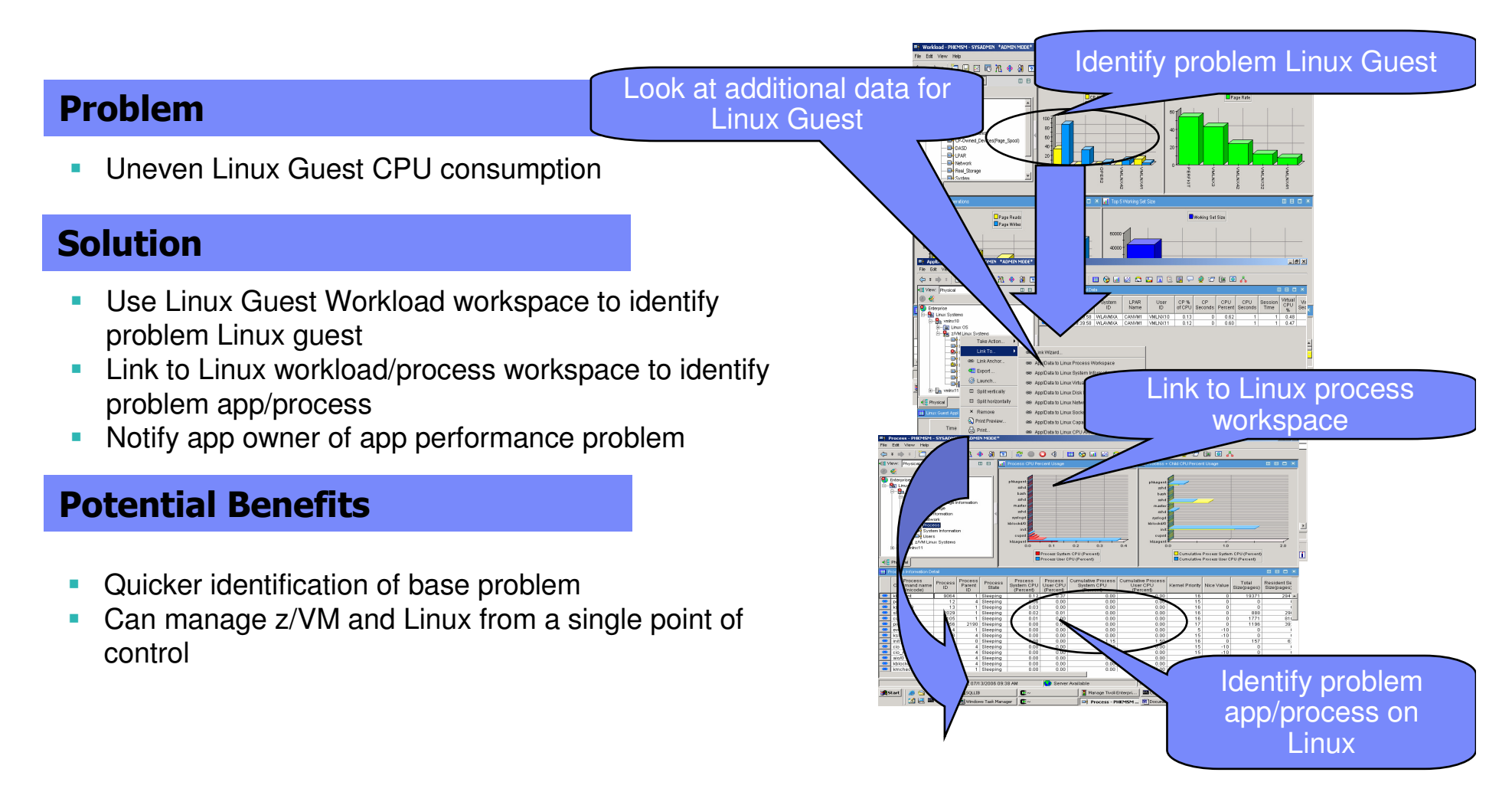

**7**

#### IBM Software Group | Tivoli Software

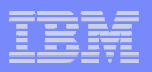

Create a Situation

Situation is triggered and causes a Take Action

## Tivoli OMEGAMON XE on z/VM and Linux - a Scenario

**DEEGA + 8** 

<mark>ਸ਼ਿਸ਼ਮਾ</mark>ਂ∥ ਲਾ⊖<br>ਮਿਸ਼ਮਾ

**2004 B9** 

#### Problem

 $\blacksquare$ **• Uneven Linux guest CPU consumption** 

#### Solution

- $\mathcal{L}_{\mathcal{A}}$  Use situation to recognize high swapping with high CPU and working set size
- **Send message to Operations Manager** ш
- П Operations Manager invokes a rule to execute a CP tuning command to allocate more resource to the Linux **Guest**

#### Potential Benefits

- П Automated problem resolution
- П Integrated solution

Sampling inte<br>|-<br>| O J | OK | Apply | Cancel Main Server (GOMMAIN)

Server Nar

Message is sent and triggers z/VM automation

Automation Product (Operations Manager)

Advice | ED Action | @ Until |

Response to problem is automatic

 $\boxed{\frac{1}{2}}$  Menage Treat Enterprior  $\boxed{\phantom{1}}$   $\boxed{\phantom{1}}$  Contract Prompt (2)  $\phantom{1}\phantom{1}$   $\boxed{\phantom{1}}$   $\boxed{3}$  (3 msion A - [24 x 80]  $\phantom{1}\phantom{1}$  9:38 AM

Action Processing **Server** (GOMSVMnn)

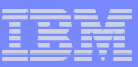

## OMEGAMON XE on z/VM and Linux

- **Provides performance monitoring for z/VM and Linux guests**
- Linux agents gather performance data from Linux guests
- **EXAME 2/VM** agent gathers performance data from z/VM
	- Including z/VM view of guests
	- Uses IBM Performance Toolkit for VM as its data source
- Executes automated actions in response to defined events or situations
- **Part of the Tivoli Management Services infrastructure and** OMEGAMON family of products
	- Specifically focused on z/VM and Linux guests

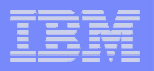

## End to End Management from Tivoli

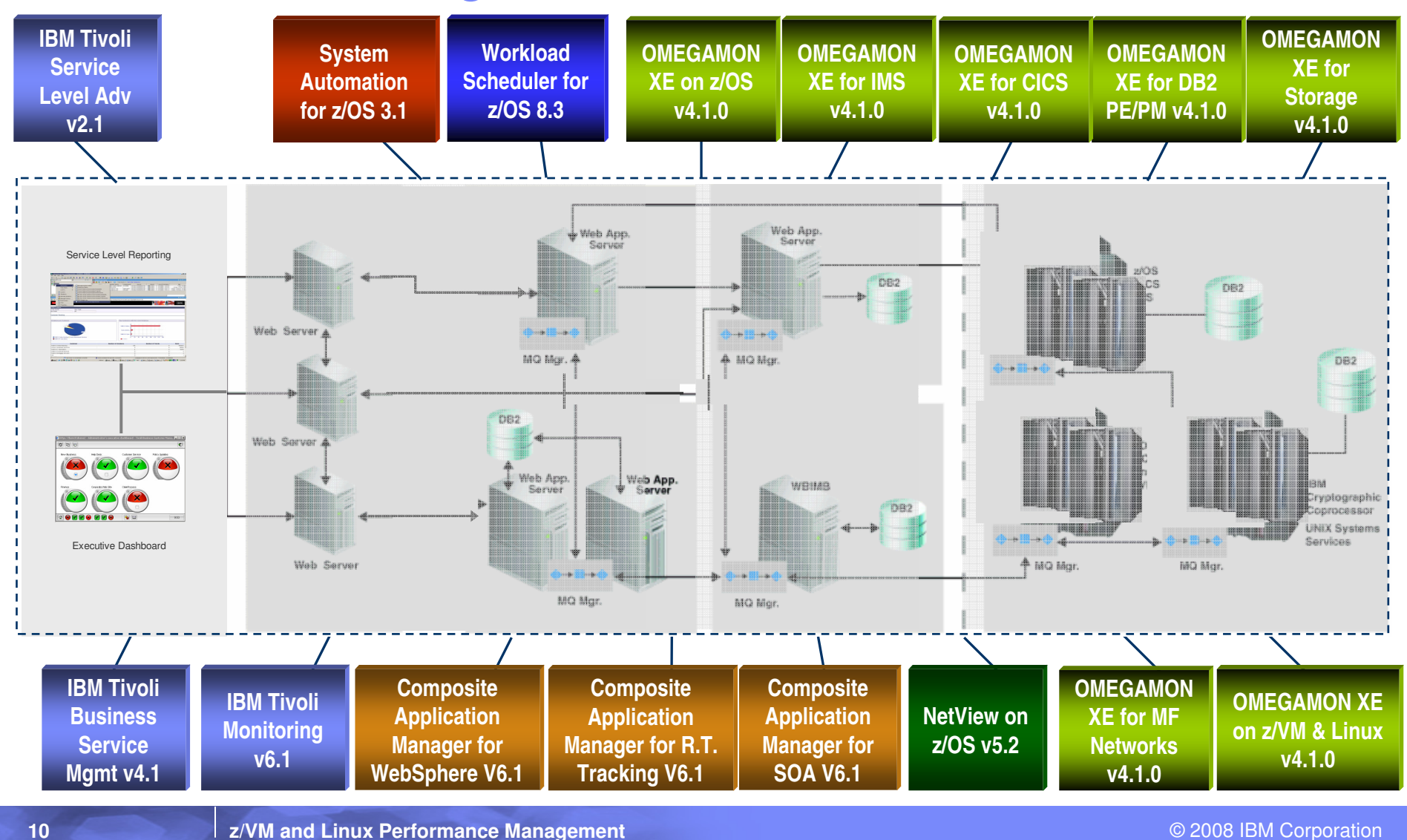

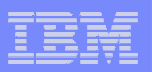

## IBM Products

## Systems and Performance Management

- OMEGAMON XE on z/VM and Linux<br>– Operations Manager for z/VM
- Operations Manager for z/VM
- Storage Management
	- Backup and Restore Manager for z/VM
	- Tape Manager for z/VM
	- Archive Manager for z/VM

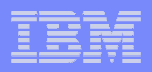

#### Tivoli Enterprise PortalImprove your ability to Diagnose and Resolve Problems

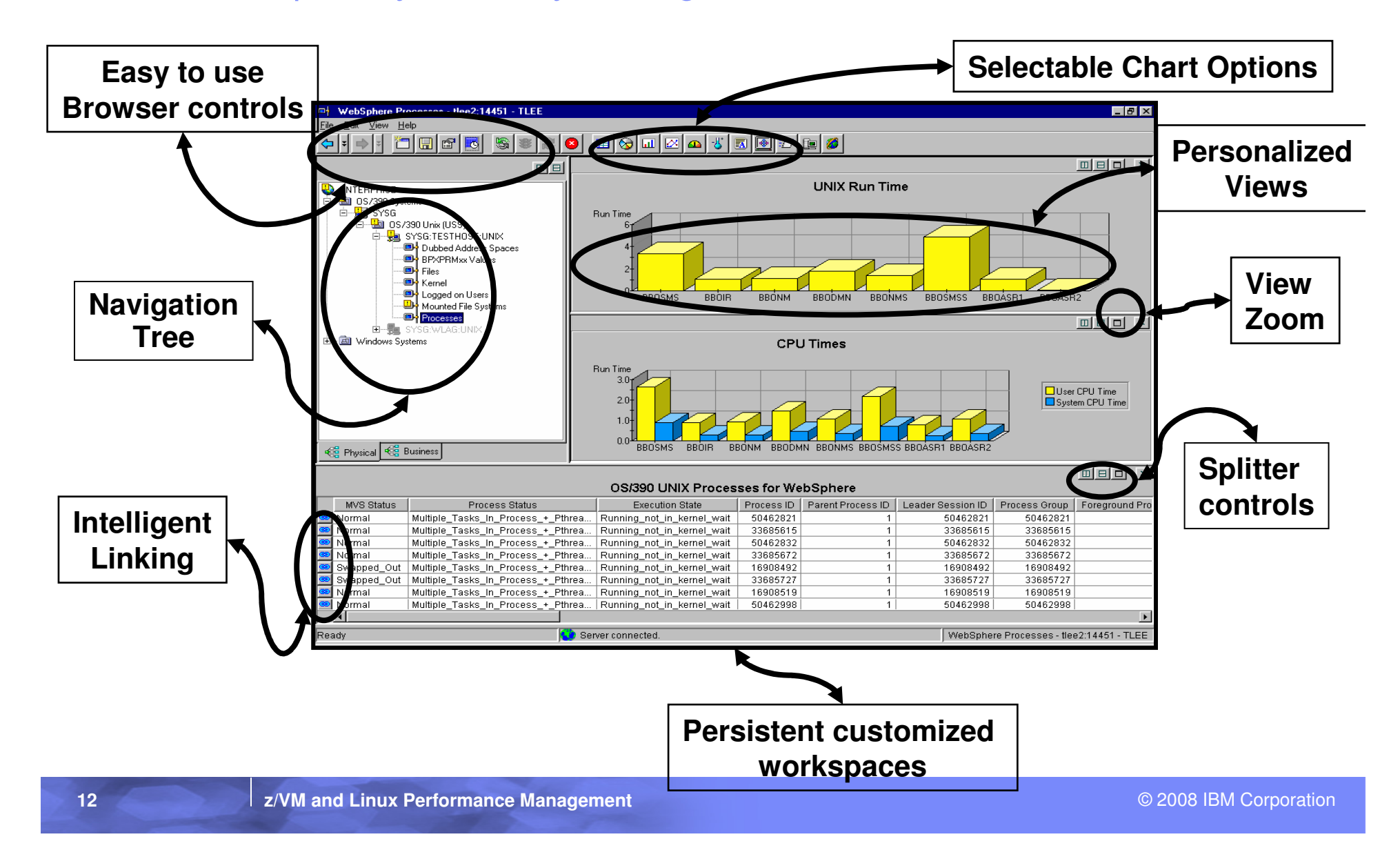

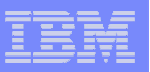

## Available Performance Metrics

#### **z/VM**

- **z/VM Linux Default Workspace**
- $\mathcal{L}_{\mathcal{A}}$  **PAGING and SPOOLING Utilization**
- $\mathbf{r}$ **DASD**
- **LPAR Utilization** $\mathcal{L}_{\mathcal{A}}$
- **NETWORK Utilization (Hiper**  $\mathcal{L}_{\mathcal{A}}$ **Socket and Virtual Switch)**
- **REAL STORAGE Utilization**  $\mathcal{L}_{\mathcal{A}}$
- **TCPIP Utilization Server**
- $\mathcal{L}_{\mathcal{A}}$ **TCPIP Utilization – Users**
- $\mathcal{L}_{\mathcal{A}}$ **SYSTEM Utilization**
- **System Terminal Workspace**  $\mathcal{L}_{\mathcal{A}}$
- **Workload (z/VM User ID) Activity** $\overline{\phantom{a}}$
- $\mathcal{L}_{\mathcal{A}}$ **Linux Workload Workspace**
- П **ApplData Workspace**

#### **Linux**

- **Linux OS**
- **Capacity Usage** $\mathcal{L}_{\mathcal{A}}$
- П **Disk Usage**
- **File Information**▁
- **COL Network**
- **Process** $\mathcal{C}^{\mathcal{A}}$
- **System Information** П
- **Users**

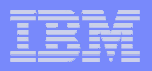

## **LPAR Utilization (z/VM)**

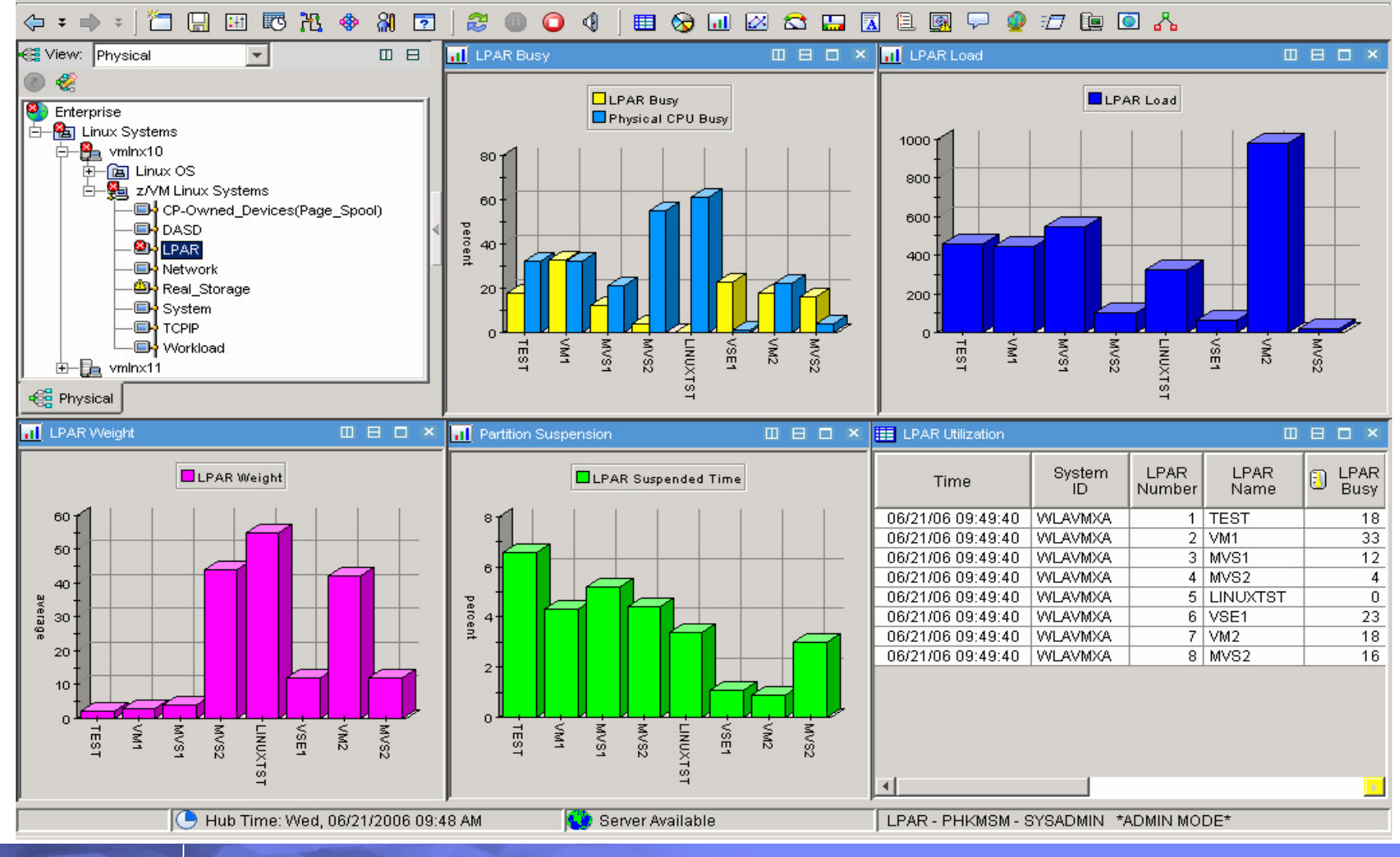

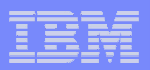

## **SYSTEM Utilization (z/VM)**

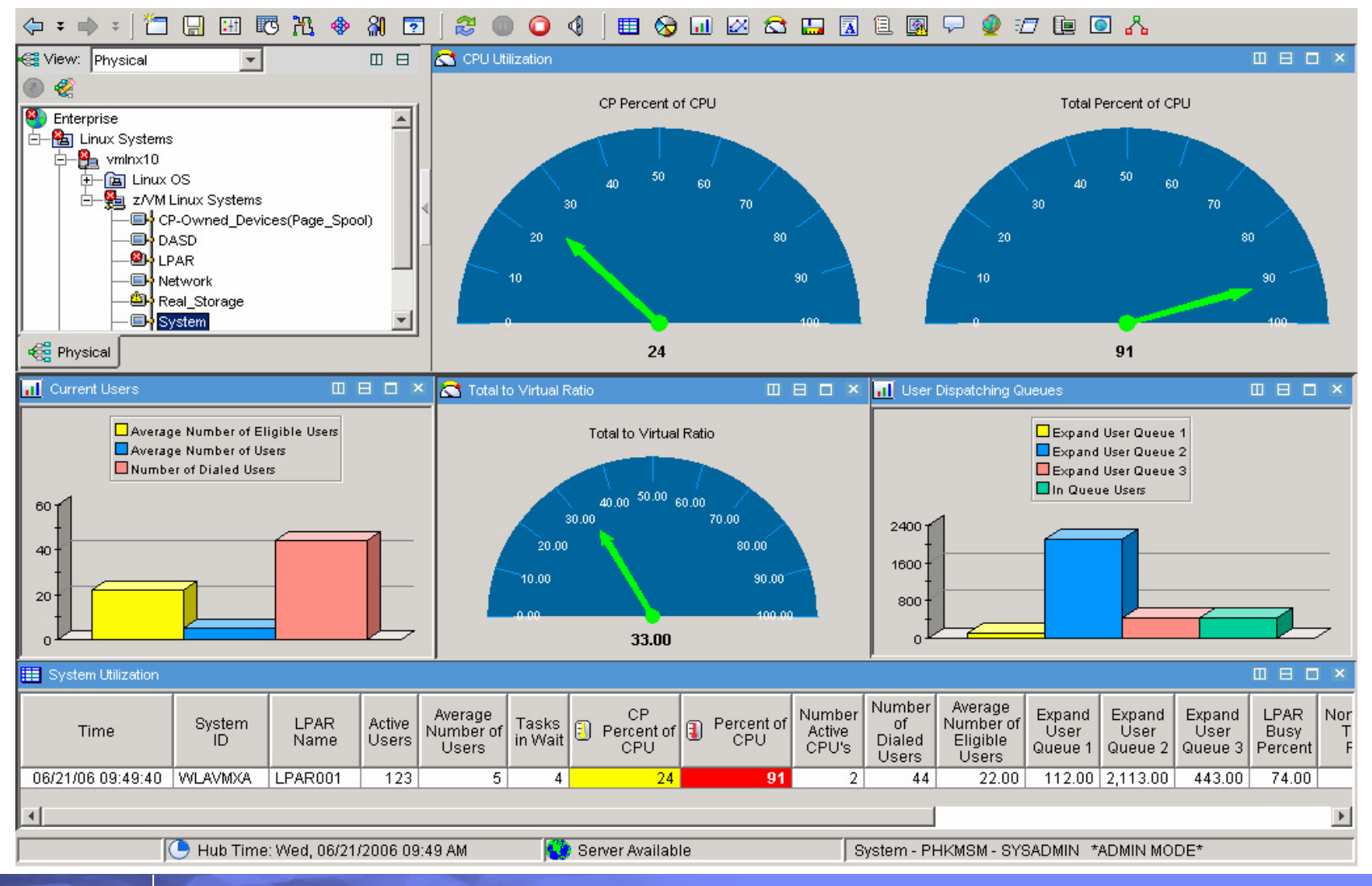

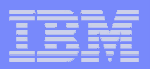

## **WORKLOAD (z/VM User ID) Activity**

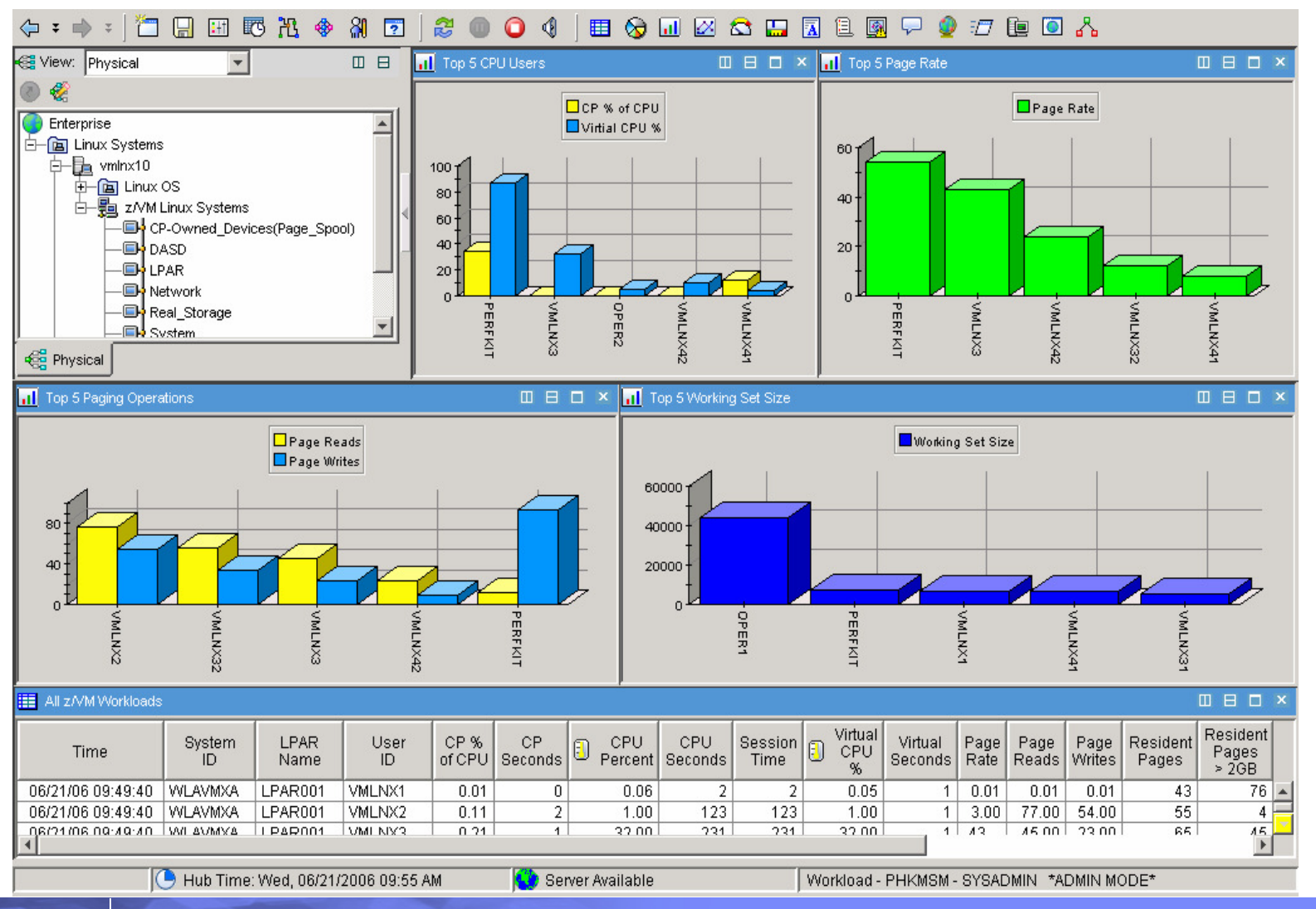

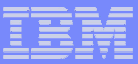

## **System Information (Linux)**

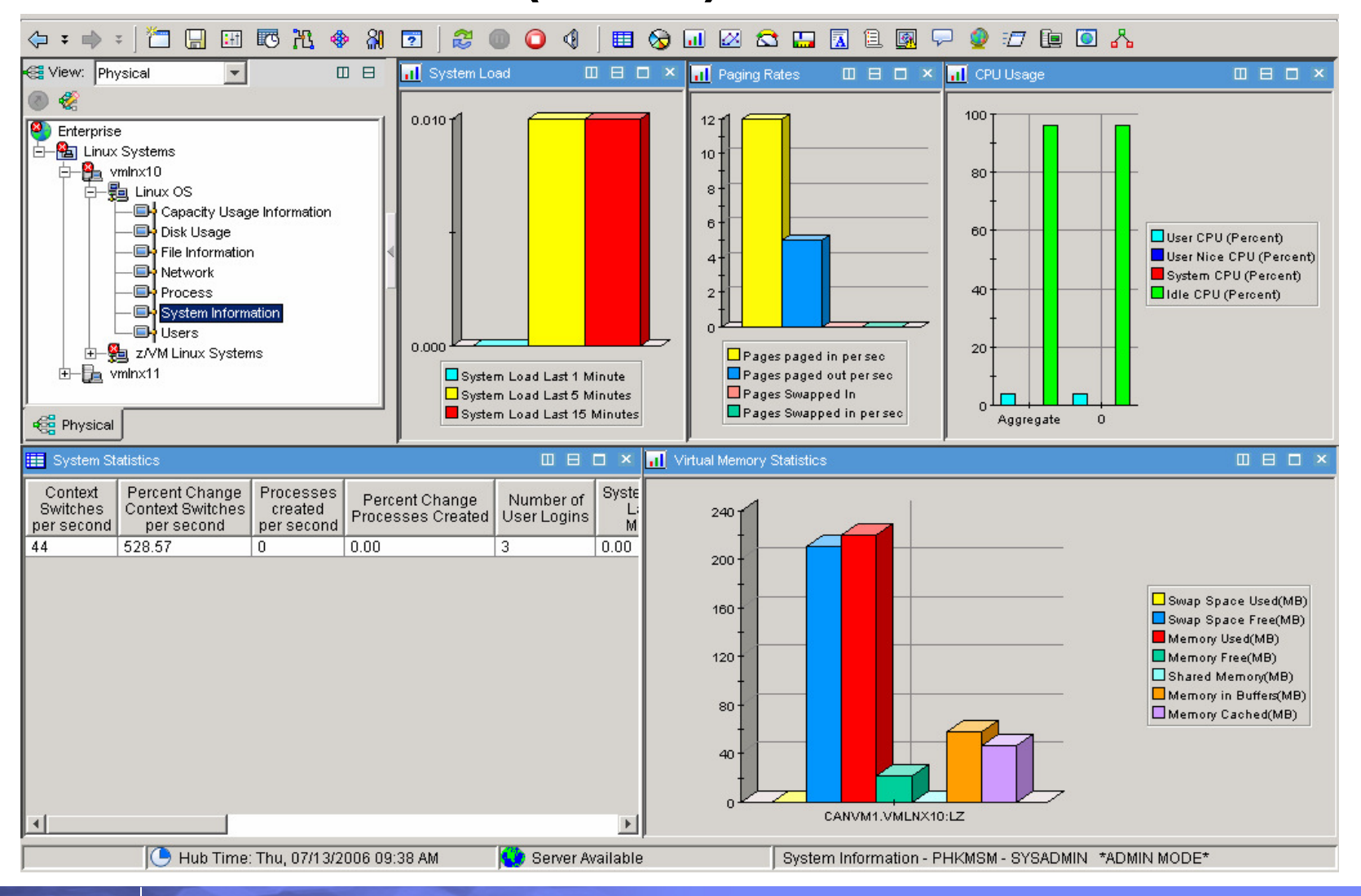

![](_page_17_Figure_1.jpeg)

## **CPU Averages (Linux)**

![](_page_17_Figure_3.jpeg)

![](_page_18_Picture_277.jpeg)

## **Processes (Linux)**

![](_page_18_Figure_3.jpeg)

**z/VM and Linux Performance Management**

© 2008 IBM Corporation

![](_page_19_Figure_1.jpeg)

## Automation Using Situations

- A situation describes one or more conditions that you want to test
	- Each condition compares a user-specified value against attribute data collected from managed systems
- If all conditions are met, the situation evaluates to true and an alert indicator icon appears on the TEP to let you know that a problem exists
- When you create a situation, you can also specify recommended actions (Expert Advice) and/or automated responses to take place when the situation becomes true (Take Action)
- **Each management agent comes with a set of pre-defined** situations that start running as soon as the management agent isconnected
- **Each situation may examine the values of one or more attributes**

![](_page_20_Figure_1.jpeg)

## Situation Analysis

![](_page_20_Figure_3.jpeg)

![](_page_21_Picture_1.jpeg)

## TMS/OMEGAMON XE Architecture Overview

![](_page_21_Figure_3.jpeg)

**22**

![](_page_22_Picture_1.jpeg)

## OMEGAMON XE on z/VM and Linux agents

![](_page_22_Figure_3.jpeg)

![](_page_23_Figure_1.jpeg)

## Summary – OMEGAMON XE on z/VM and Linux

- New addition to the IBM Tivoli and OMEGAMON family of products
- **Specific focus on performance of z/VM and Linux** guests
- **Breadth and depth of available metrics**
- **Single workstation to view alerts and perform** situational analysis
- **Automated actions in response to defined events**
- and the state of the state of the state of the state of the state of the state of the state of the state of th Integrates with broader Systems Management portfolio

![](_page_24_Picture_40.jpeg)

## Thank You for Joining Us today!

Go to **www.ibm.com/software/systemz** to:

- $\blacktriangleright$  Replay this teleconference
- ▶ Replay previously broadcast teleconferences
- ▶ Register for upcoming events

![](_page_25_Picture_0.jpeg)

![](_page_25_Picture_1.jpeg)

# BACKUP

**z/VM and Linux Performance Management**

© 2008 IBM Corporation

![](_page_26_Figure_1.jpeg)

## Operations Manager for z/VM

![](_page_26_Figure_3.jpeg)

![](_page_27_Figure_1.jpeg)

#### Operations Manager for z/VM and OMEGAMON XE on z/VM and Linux

![](_page_27_Figure_3.jpeg)

**28**

© 2008 IBM Corporation

![](_page_28_Figure_1.jpeg)

### Tape Manager for z/VM

![](_page_28_Figure_3.jpeg)

- п Effective management of tapes in ATL or VTS
	- Granular access control
	- Expiration processing
	- Notification for low threshold for tape resources
- п Improved accuracy of manual tape processing
	- Automated interface to Operator for manual mounts
	- Verification of mount before given to requesting user
		- Internal tape label (verified again when user detaches the tape)
		- Read/Write verification
- Share tape devices with z/OS or other systems
- Integrated management of z/OS and z/VM ■ tapes
	- Optionally use DFSMSrmm on z/OS as the tape catalog for z/VM and z/OS tapes
	- Tapes, access control, and retention managed by the existing RMM catalog
	- Accessible via Tape Manager on z/VM

![](_page_29_Picture_1.jpeg)

## Backup and Restore Manager for z/VM

![](_page_29_Figure_3.jpeg)

- **System backups available for Disaster Recovery**
- ĸ **Guest backups available for restoring to a previous state/level**
- **Backups of user data available for** 
	- Restoring to a previous state/level
	- Replacing files accidentally erased
- **Flexible selection of data to back up**n
	- Include/exclude minidisks, directories, DASD extents
	- Review of backup job before submission
- **Reduced backup window with concurrent processing**
	- Multiple worker service machines sharing the job
- **Users restore their own data**
	- No administrator interaction required
- **Management of backup data**
	- Retention set as part of the backup job
	- Automatic aging and pruning of the backup catalog
	- View/query the list of expired backups
- **Integration with Tape Manager for z/VM**

![](_page_30_Figure_1.jpeg)

## Backup and Restore Manager and Linux GuestsUsing Backup and Restore Manager with Tivoli Store Manager

![](_page_30_Figure_3.jpeg)

![](_page_31_Figure_1.jpeg)

## Archive Manager for z/VM

![](_page_31_Figure_3.jpeg)

٠ Improve end user satisfaction and productivity

- Users manage their own disk space
- Move infrequently used files to tape or other disk
- – Archive and recall functions are controlled by the user
	- –No administrator intervention required
- Archived data staged to DASD, then tape if applicable
	- Users don't wait for a tape mount for archive request to complete
- Reduce DASD space requirements
	- Archive older files to less expensive storage media
	- Continue to provide users access to the archived data/files
- Control location, retention, and access to ٠. archived data
- $\blacksquare$  Integration with Tape Manager for z/VM ■